## **SKATER: MY SCHEDULE**

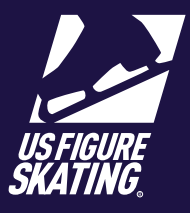

## Access Path: EMS > [My Competitions](https://m.usfigureskating.org/my-competitions/)

The *My Schedule* page, provides details (arena, sheet assignment, date, start and end times and event name) of your schedule for the competition you are registered for.

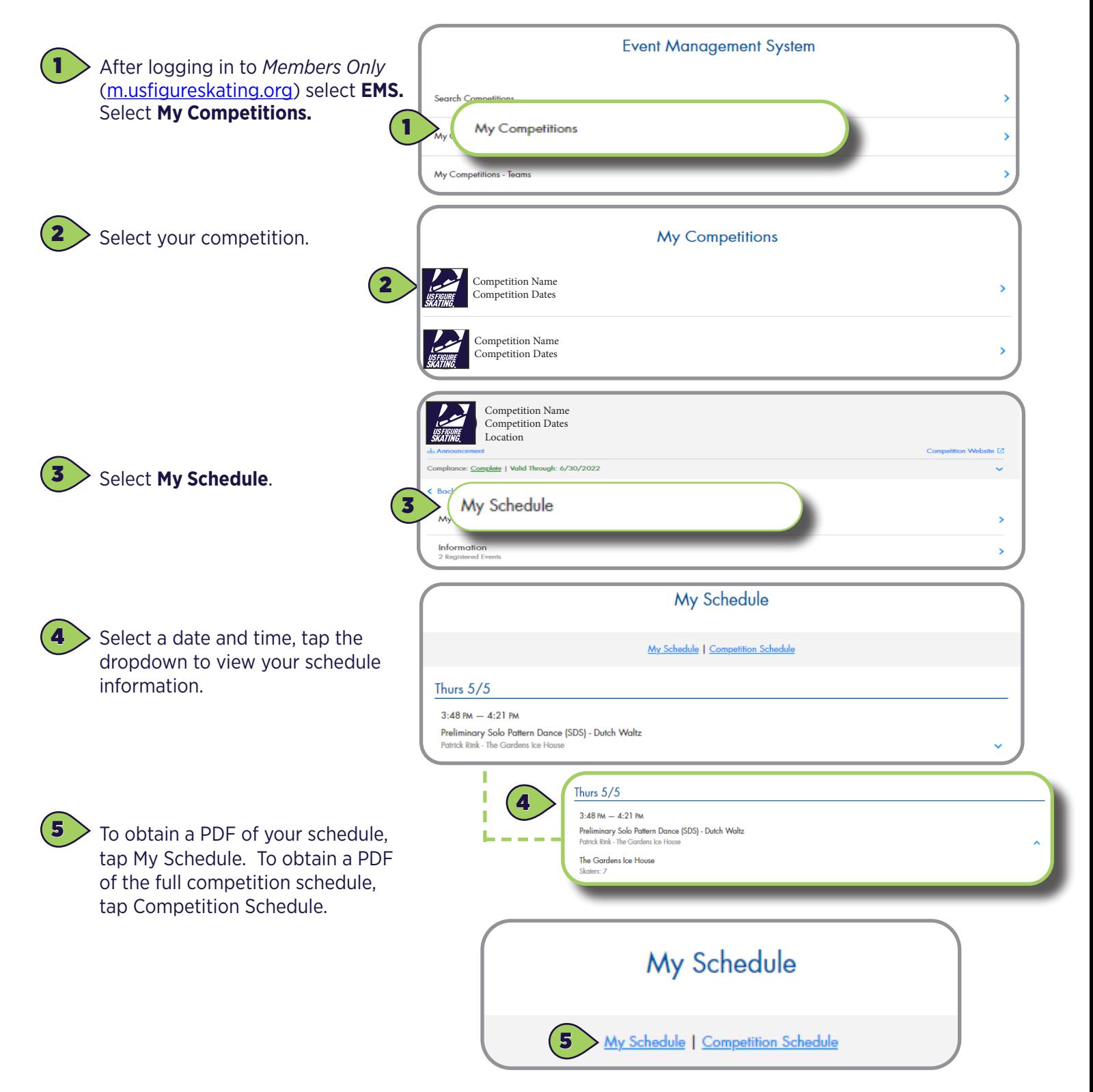

*Contact ProductSupport@usfigureskating.org with questions about using EMS.* 1 | Page